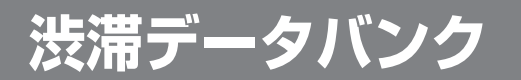

## 900 930 950

## 渋滞データバンクとは

過去の VICS 情報などから、年月日・曜日・時間・天気などと渋滞の相関を割り出して作成し たデータベースから、将来起こるであろう渋滞を考慮します。そのため、渋滞データバンクの 内容は、実際の渋滞状況とは異なる場合があります。

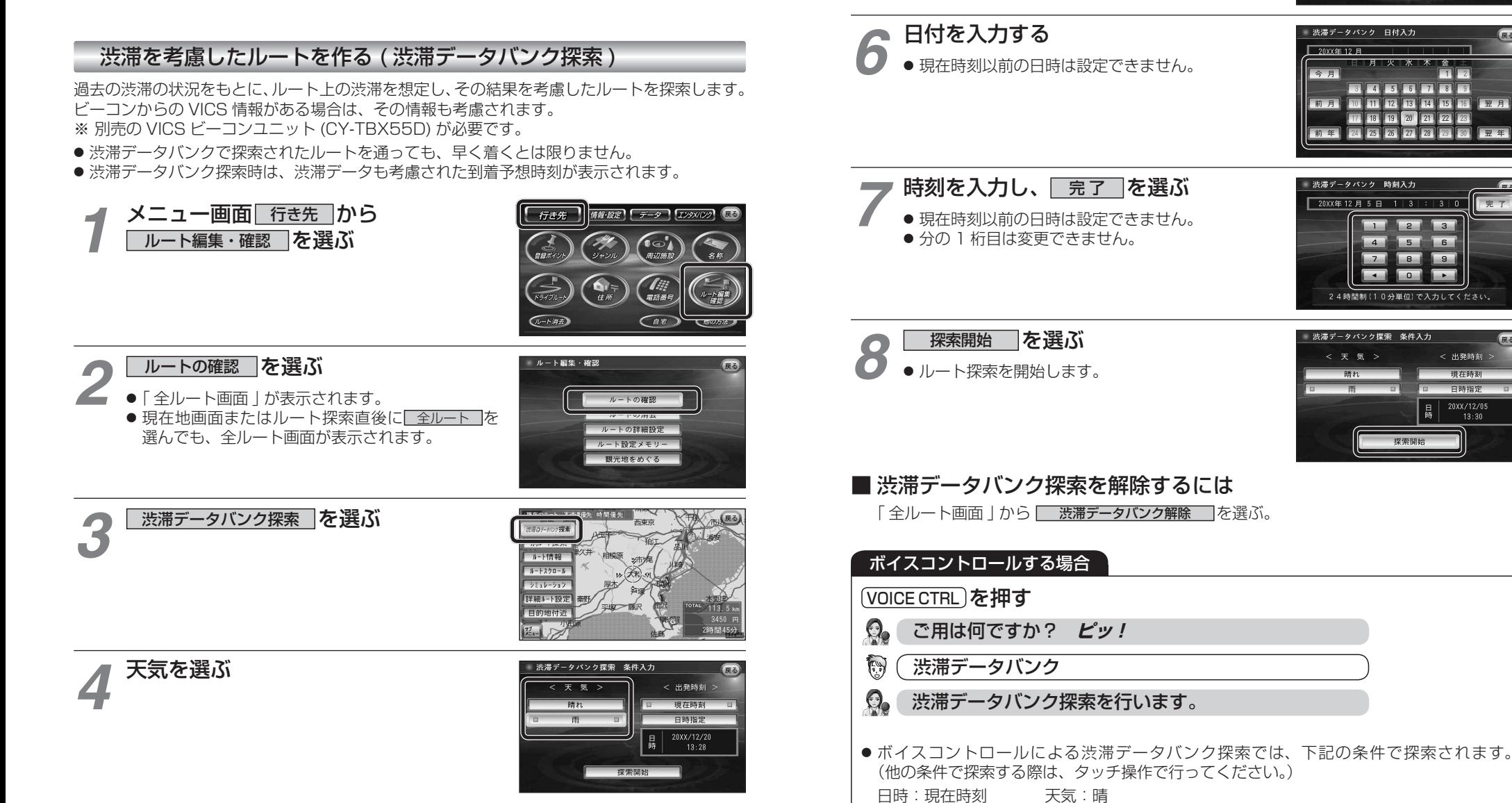

出発日時を選ぶ  $\bullet$ すぐ出発する場合:

*5*

● あとで出発する場合:

■現在時刻 → 存選び、手順 8 へ

| 日時指定 本選び、手順 6 へ

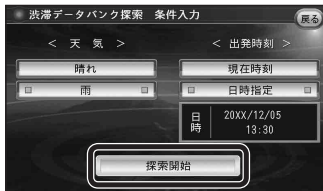

 $51$  $5a$ 

24時間制(10分単位)で入力してください

渋滞データバンク探索 条件入力  $\epsilon = \epsilon$ 

渋滞データバンク 時刻入力 20XX年12月5日 1 | 3 - 東発時刻 日時指定 20XX/12/20

 $\overline{m}$   $\overline{m}$   $\overline{m}$   $\overline{m}$   $\overline{m}$   $\overline{m}$   $\overline{m}$   $\overline{m}$   $\overline{m}$  $17$   $18$   $19$   $20$   $21$   $22$   $23$  $\sqrt{21}$   $\sqrt{21}$   $\sqrt{21}$   $\sqrt{21}$   $\sqrt{21}$   $\sqrt{21}$ 

18 19